## **Constituants d'un atome :**

En utilisant l'animation [construire un atome,](https://phet.colorado.edu/sims/html/build-an-atom/latest/build-an-atom_en.html) complétez le tableau pour obtenir des atomes neutres et stables.

(Dans l'animation, un atome neutre a un bilan électrique nul)

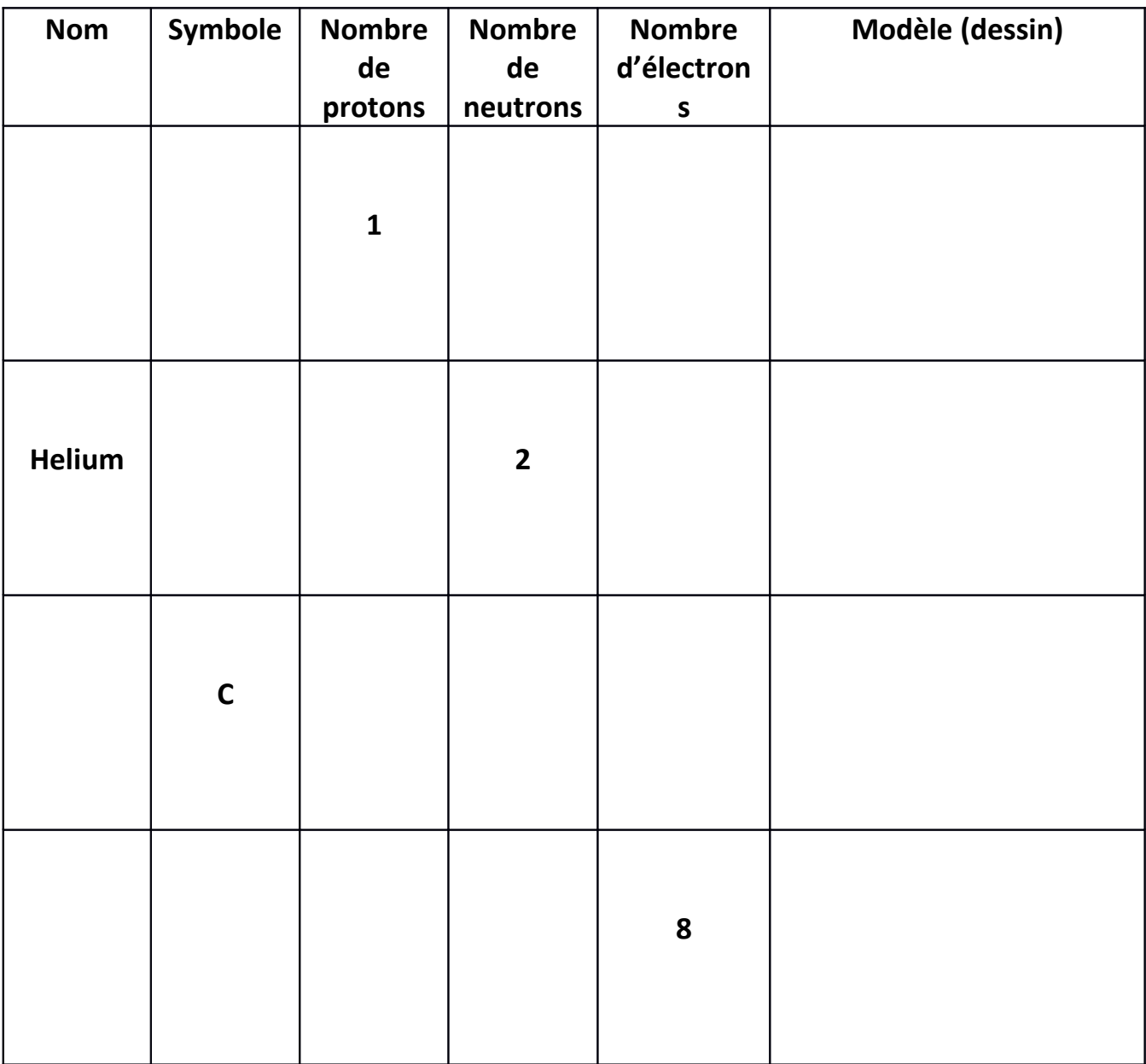

Que peut-on dire du nombre de protons et d'électrons dans vos atomes ?

……………………………………………………………………………………………………………………………………………… ………………………………………………………………………………………………………………………………………………

………………………………………………………………………….…………………………………………………………………..

Quel nom leur donne-t-on dans le cas contraire ?

## **Constituants d'un atome :**

En utilisant l'animation [construire un atome,](https://phet.colorado.edu/sims/html/build-an-atom/latest/build-an-atom_en.html) complétez le tableau pour obtenir des atomes neutres et stables.

(Dans l'animation, un atome neutre a un bilan électrique nul)

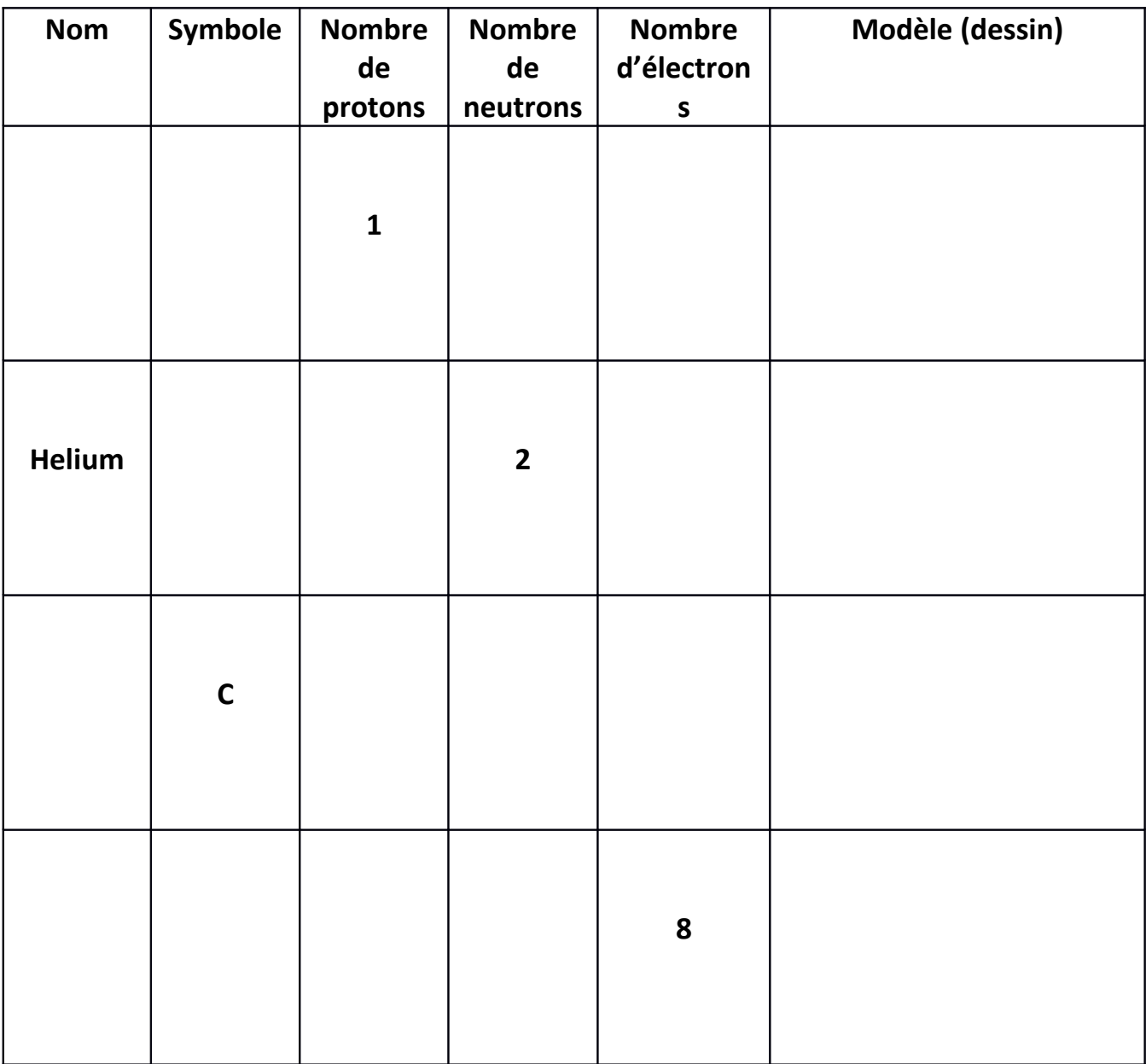

Que peut-on dire du nombre de protons et d'électrons dans vos atomes ?

……………………………………………………………………………………………………………………………………………… ………………………………………………………………………………………………………………………………………………

………………………………………………………………………….…………………………………………………………………..

Quel nom leur donne-t-on dans le cas contraire ?